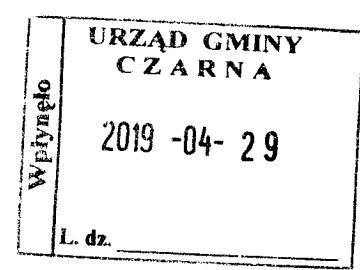

# **OŚWIADCZENIE MAJATKOWE**

wójta, zastępcy wójta, sekretarza gminy, skarbnika gminy, kierownika jednostki organizacyjnej gminy, osoby zarządzającej i członka organu zarządzającego gminną osobą prawną oraz osoby wydającej decyzje administracyjne w imieniu wójta<sup>1</sup>

Czarna, dnia 29.04.2019 r.

Uwaga:

- 1. Osoba składająca oświadczenie obowiązana jest do zgodnego z prawdą, starannego i zupełnego wypełnienia każdej z rubryk.
- 2. Jeżeli poszczególne rubryki nie znajdują w konkretnym przypadku zastosowania, należy wpisać "nie dotyczy".
- 3. Osoba składająca oświadczenie obowiązana jest określić przynależność poszczególnych składników majątkowych, dochodów i zobowiązań do majątku odrębnego i majątku objętego małżeńską wspólnością majątkową.
- 4. Oświadczenie majątkowe dotyczy majątku w kraju i za granicą.
- 5. Oświadczenie majątkowe obejmuje również wierzytelności pieniężne.
- 6. W części A oświadczenia zawarte są informacje jawne, w części B zaś informacje niejawne dotyczące adresu zamieszkania składającego oświadczenie oraz miejsca położenia nieruchomości.

# **CZEŚĆ A**

Ja, niżej podpisana, Joanna Orzakiewicz, rod. Michno, (imiona i nazwisko oraz nazwisko rodowe)

## urodzona 15 lipca 1984 roku w Rzeszowie

# Urząd Gminy w Czarnej, Inspektor w Referacie Budżetu i Finansów

(miejsce zatrudnienia, stanowisko lub funkcja)

po zapoznaniu się z przepisami ustawy z dnia 21 sierpnia 1997 r. o ograniczeniu prowadzenia działalności gospodarczej przez osoby pełniące funkcje publiczne (Dz. U. z 2017 r. poz. 1393) oraz ustawy z dnia

8 marca 1990 r. o samorządzie gminnym (Dz. U. z 2017 r. poz. 1875), zgodnie z art. 24h tej ustawy oświadczam, że posiadam wchodzące w skład małżeńskiej wspólności majątkowej lub stanowiące mój majątek odrębny:

Ι.

Zasoby pieniężne:

- środki pieniężne zgromadzone w walucie polskiej: nie dotyczy;
- środki pienieżne zgromadzone w walucie obcej: nie dotyczy;

- papiery wartościowe: nie dotyczy; na kwotę: nie dotyczy;

## II.

1. Dom o powierzchni: nie dotyczy m<sup>2</sup>, o wartości: nie dotyczy tytuł prawny: nie dotyczy;

2. Mieszkanie o powierzchni: 64 m<sup>2</sup>, o wartości: 280 000,00 zł tytuł prawny: współwłasność małżeńska

3. Gospodarstwo rolne:

rodzaj gospodarstwa: nie dotyczy, powierzchnia: nie dotyczy;

o wartości: nie dotyczy;

rodzaj zabudowy: nie dotyczy;

tytuł prawny: nie dotyczy;

Z tego tytułu osiągnąłem(ęłam) w roku ubiegłym przychód i dochód w wysokości: nie dotyczy;

4. Inne nieruchomości: działka rolna.

powierzchnia: 2,43 ha;

o wartości: 49 400.00 zł:

tytuł prawny: własność osobista - 0,03 ha oraz współwłasność z innymi osobami (udział wynoszący 3/16 części z 0,08 ha, 6/96 części z 0,68 ha oraz 7/48 części z 1,64 ha)

## $III.$

Posiadam udziały w spółkach handlowych – należy podać liczbę i emitenta udziałów: nie dotyczy;

udziały te stanowią pakiet większy niż 10% udziałów w spółce: nie dotyczy;

Z tego tytułu osiągnąłem(ęłam) w roku ubiegłym dochód w wysokości: nie dotyczy;

## IV.

Posiadam akcje w spółkach handlowych - należy podać liczbę i emitenta akcji: nie dotyczy;

akcje te stanowią pakiet większy niż 10% akcji w spółce: nie dotyczy;

Z tego tytułu osiągnąłem(ęłam) w roku ubiegłym dochód w wysokości: nie dotyczy;

## V.

Nabyłem(am) (nabył mój małżonek, z wyłączeniem mienia przynależnego do jego majątku odrębnego) od Skarbu Państwa, innej państwowej osoby prawnej, jednostek samorządu terytorialnego, ich związków, komunalnej osoby prawnej lub związku metropolitalnego następujące mienie, które podlegało zbyciu w drodze przetargu - należy podać opis mienia i datę nabycia, od kogo: nie dotyczy;

## VI.

1. Prowadzę działalność gospodarczą<sup>2</sup> (należy podać formę prawną i przedmiot działalności): nie dotyczy;

- osobiście: nie dotyczy;

- wspólnie z innymi osobami: nie dotyczy;

Z tego tytułu osiągnąłem(ęłam) w roku ubiegłym przychód i dochód w wysokości: nie dotyczy;

2. Zarządzam działalnością gospodarczą lub jestem przedstawicielem, pełnomocnikiem takiej działalności (należy podać formę prawną i przedmiot działalności): nie dotyczy;

- osobiście nie dotyczy;

- wspólnie z innymi osobami nie dotyczy;

Z tego tytułu osiągnąłem(ęłam) w roku ubiegłym dochód w wysokości: nie dotyczy;

## VII.

1. W spółkach handlowych (nazwa, siedziba spółki): nie dotyczy:

- jestem członkiem zarządu (od kiedy): nie dotyczy;
- jestem członkiem rady nadzorczej (od kiedy): nie dotyczy;
- jestem członkiem komisji rewizyjnej (od kiedy): nie dotyczy;
- Z tego tytułu osiągnąłem(ęłam) w roku ubiegłym dochód w wysokości: nie dotyczy;

2. W spółdzielniach: nie dotyczy;

- jestem członkiem zarządu (od kiedy): nie dotyczy;

- jestem członkiem rady nadzorczej<sup>3</sup> (od kiedy): nie dotyczy;

- jestem członkiem komisji rewizyjnej (od kiedy): nie dotyczy;

Z tego tytułu osiągnąłem(ęłam) w roku ubiegłym dochód w wysokości: nie dotyczy;

3. W fundacjach prowadzących działalność gospodarcza:

#### nie dotyczy;

- jestem członkiem zarządu (od kiedy): nie dotyczy;

- jestem członkiem rady nadzorczej (od kiedy): nie dotyczy:

- jestem członkiem komisji rewizyjnej (od kiedy): nie dotyczy;

Z tego tytułu osiągnąłem(ęłam) w roku ubiegłym dochód w wysokości: nie dotyczy; VIII.

Inne dochody osiągane z tytułu zatrudnienia lub innej działalności zarobkowej lub zajęć, z podaniem kwot uzyskiwanych z każdego tytułu: wynagrodzenie ze stosunku pracy - 50 304,42zł

## IX.

Składniki mienia ruchomego o wartości powyżej 10 000 złotych (w przypadku pojazdów mechanicznych należy podać markę, model i rok produkcji): nie dotyczy

Χ.

Zobowiązania pieniężne o wartości powyżej 10 000 złotych, w tym zaciągnięte kredyty i pożyczki oraz warunki, na jakich zostały udzielone (wobec kogo, w związku z jakim zdarzeniem, w jakiej wysokości): Kredyt hipoteczny o wartości 220 000 zł - Bank Pekao S.A. w Rzeszowie - 30 lat - zakup mieszkania, stanowiący wspólne zobowiązanie z mężem.

# CZĘŚĆ B

# dane niejawne

Powyższe oświadczenie składam świadomy(a), iż na podstawie art. 233 § 1 Kodeksu karnego za podanie nieprawdy lub zatajenie prawdy grozi kara pozbawienia wolności.

Czarna, dn. 29.04.2019 r.

(miejscowość, data)

Jaanne Chaliscala<br>Pologologis

<sup>1</sup>Niewłaściwe skreślić.

<sup>2</sup>Nie dotyczy działalności wytwórczej w rolnictwie w zakresie produkcji roślinnej i zwierzęcej, w formie

i zakresie gospodarstwa rodzinnego.

<sup>&</sup>lt;sup>3</sup>Nie dotyczy rad nadzorczych spółdzielni mieszkaniowych.